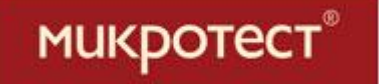

### Построение системы аналитики: отраслевое решение для розницы

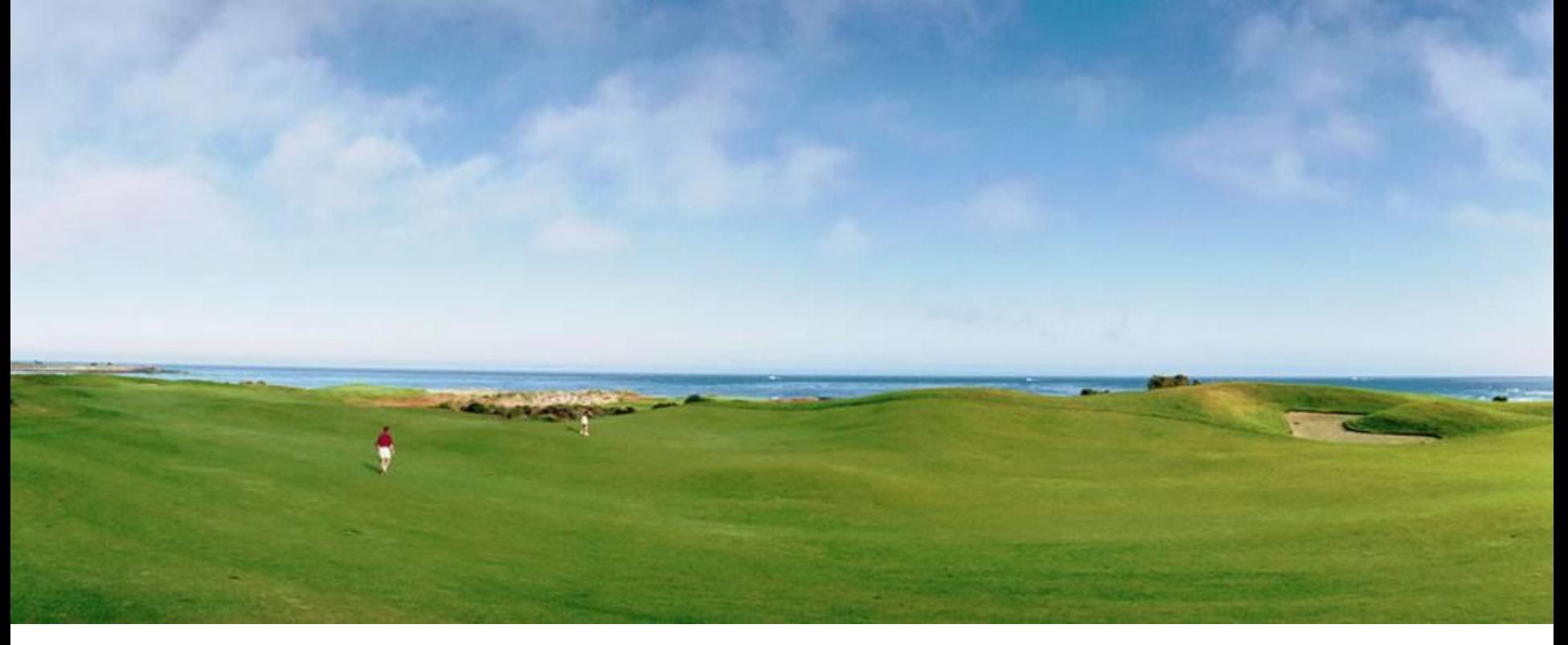

**Торговые сети супермаркетов, гипермаркетов, другие типы торговых сетей, одиночные магазины, аптечные сети, сети АЗС, фаст-фуд, рестораны, развлекательные комплексы**

**Для этих компаний характерно:**

- Большое количество **покупателей**
- Большое количество **фактов продаж**
- Большое количество **поставщиков**
- Большое количество **артикулов**
- Большое количество **мест хранения**

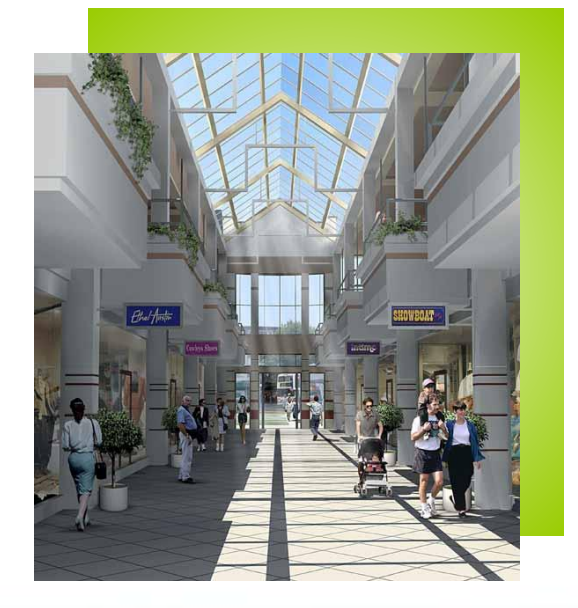

**МИКРОТЕСТ®** 

## Ключевые факторы успеха в рознице

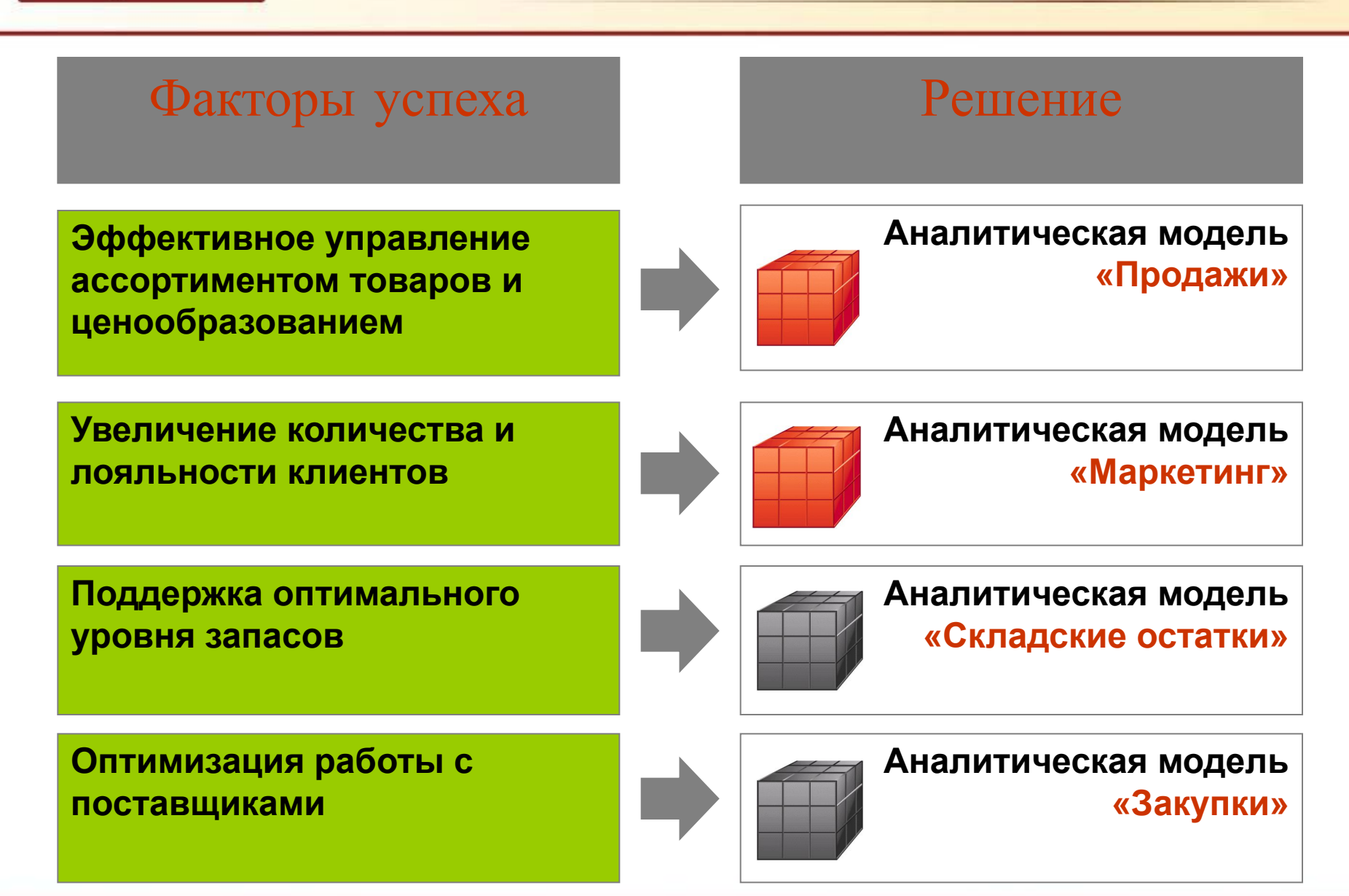

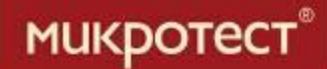

Суть решения

**Решение для розницы – совокупность многомерных аналитических моделей**

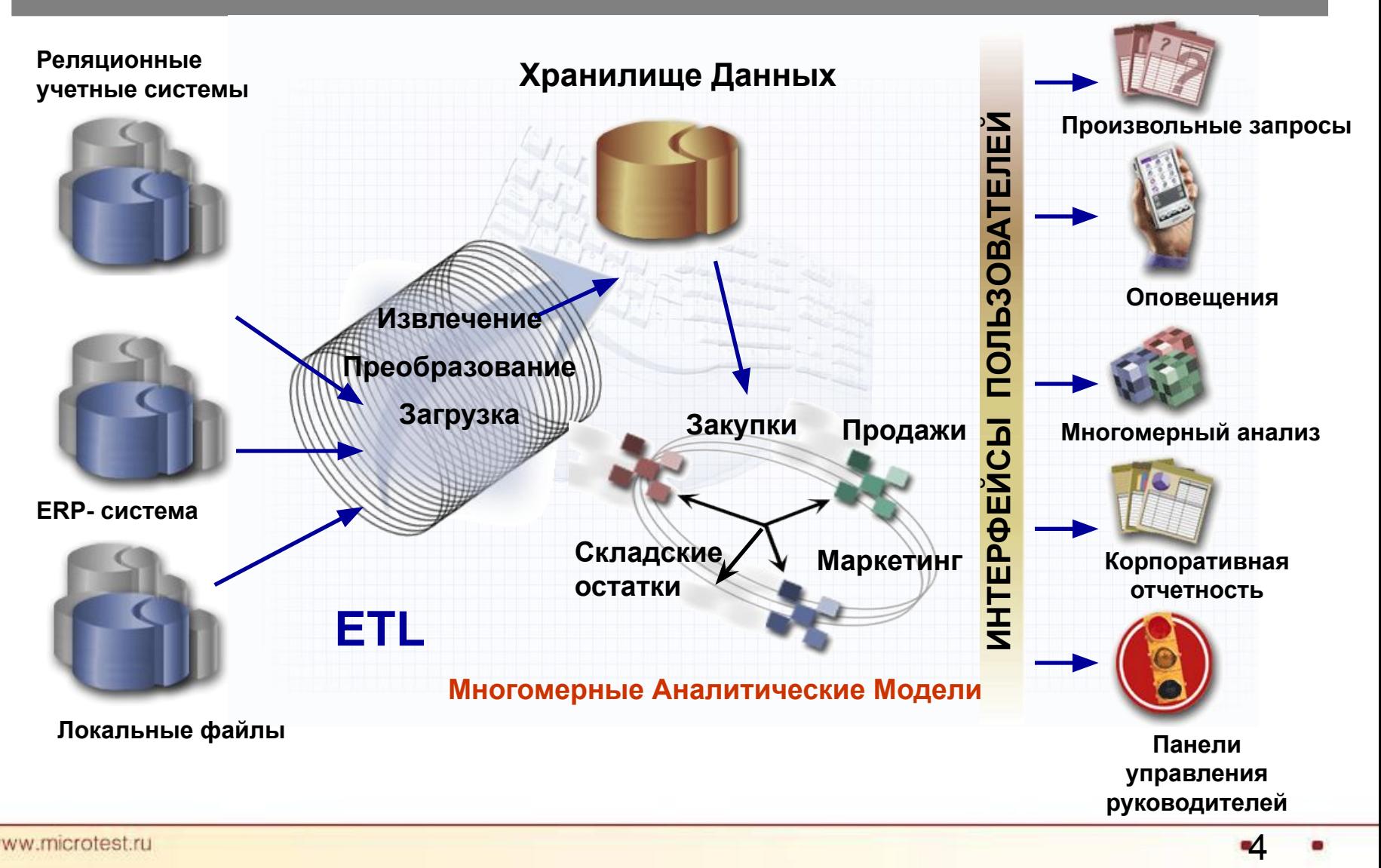

www.microtest.ru

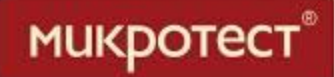

## **Аналитическая модель «Продажи» позволяет:**

- ▪ **Определять наиболее/наименее прибыльные/оборачиваемые товары/группы товаров**
- ▪ **Определять эластичность спроса на товары**
- **Находить зависимости между местом продажи товара и его оборотом/прибыльностью/эластичностью спроса**
- ▪ **Управлять ассортиментом с учетом сезонности, праздников, маркетинговых акций и других факторов**

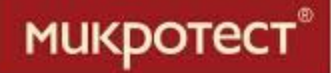

## **Аналитическая модель «Маркетинг» позволяет:**

- **Находить способы повышения лояльности потребителей**
- ▪ **Предлагать потребителям наиболее востребованные товары**
- **Прогнозировать предпочтения потребителей**
- ▪ **Проводить наиболее успешные маркетинговые акции**
- ▪ **Привлекать новых покупателей**
- **Анализировать поведение держателей дисконтных карт**
- **Анализировать конкурентов**

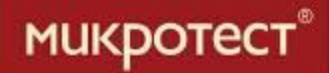

## **Аналитическая модель «Складские остатки» позволяет:**

- **Организовать систему поставок Just-in-time**
- **Оперативно получать информацию о необходимости пополнения полок в торговом зале**
- **Определять товары срок годности которых подходит к концу и для которых нужно установить специальные цены**
- **•Определять упущенную выгоду от отсутствия ходовых товаров в торговом зале**

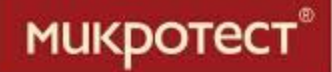

### **Аналитическая модель «Закупки» позволяет:**

- ▪ **Определять наиболее важных поставщиков (поставщиков наиболее прибыльных, ходовых товаров)**
- ▪**Определять наилучших поставщиков для конкретных товаров/групп товаров с учетом требуемых сроков поставки, условий оплаты и доставки**
- **Ранжировать поставщиков по критерию надежности (своевременность поставок, высокое качество продукции)**

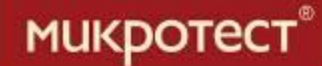

#### **Рабочее место руководителя**

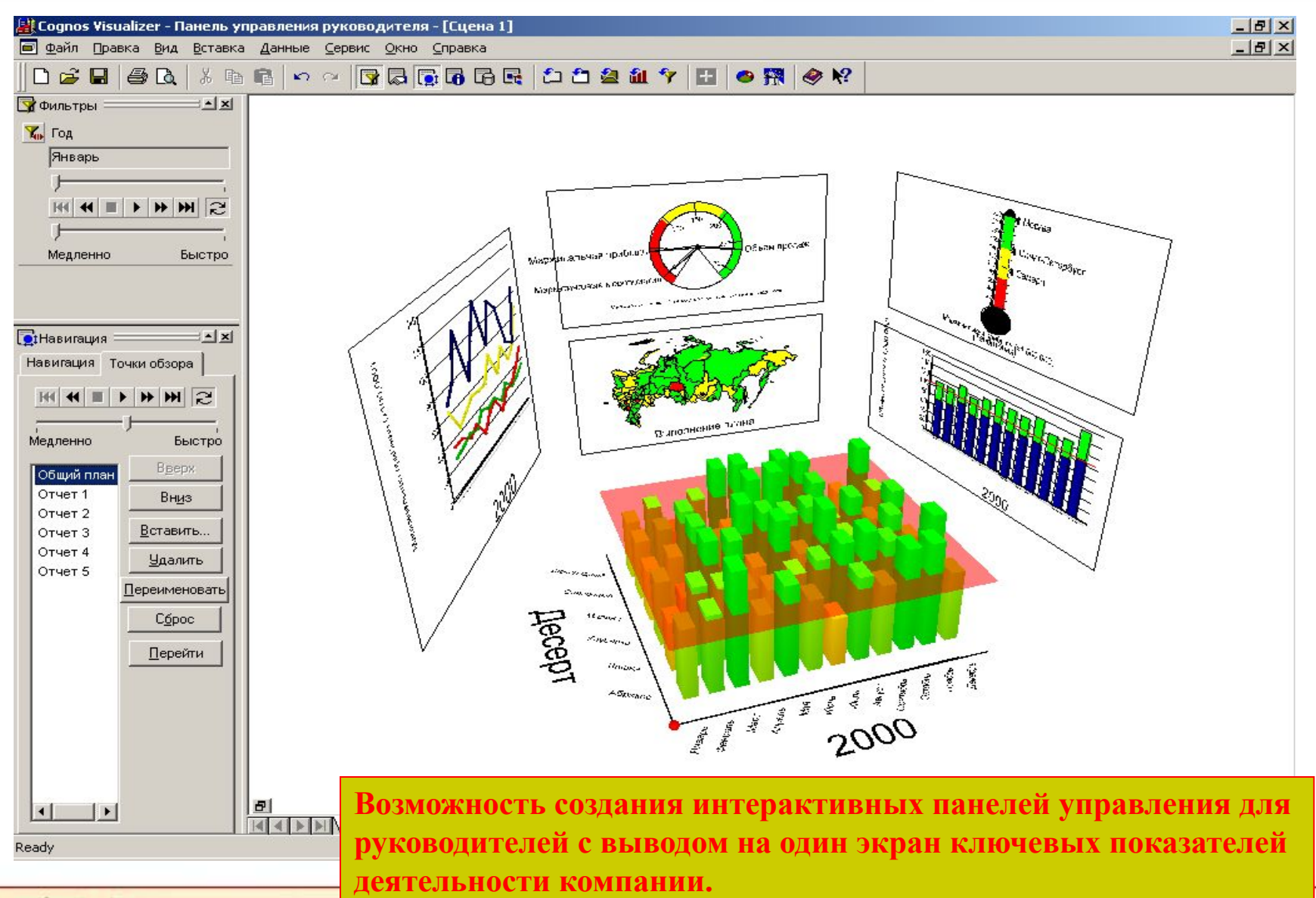

www.microtest.ru

9

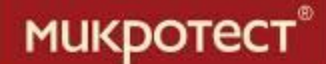

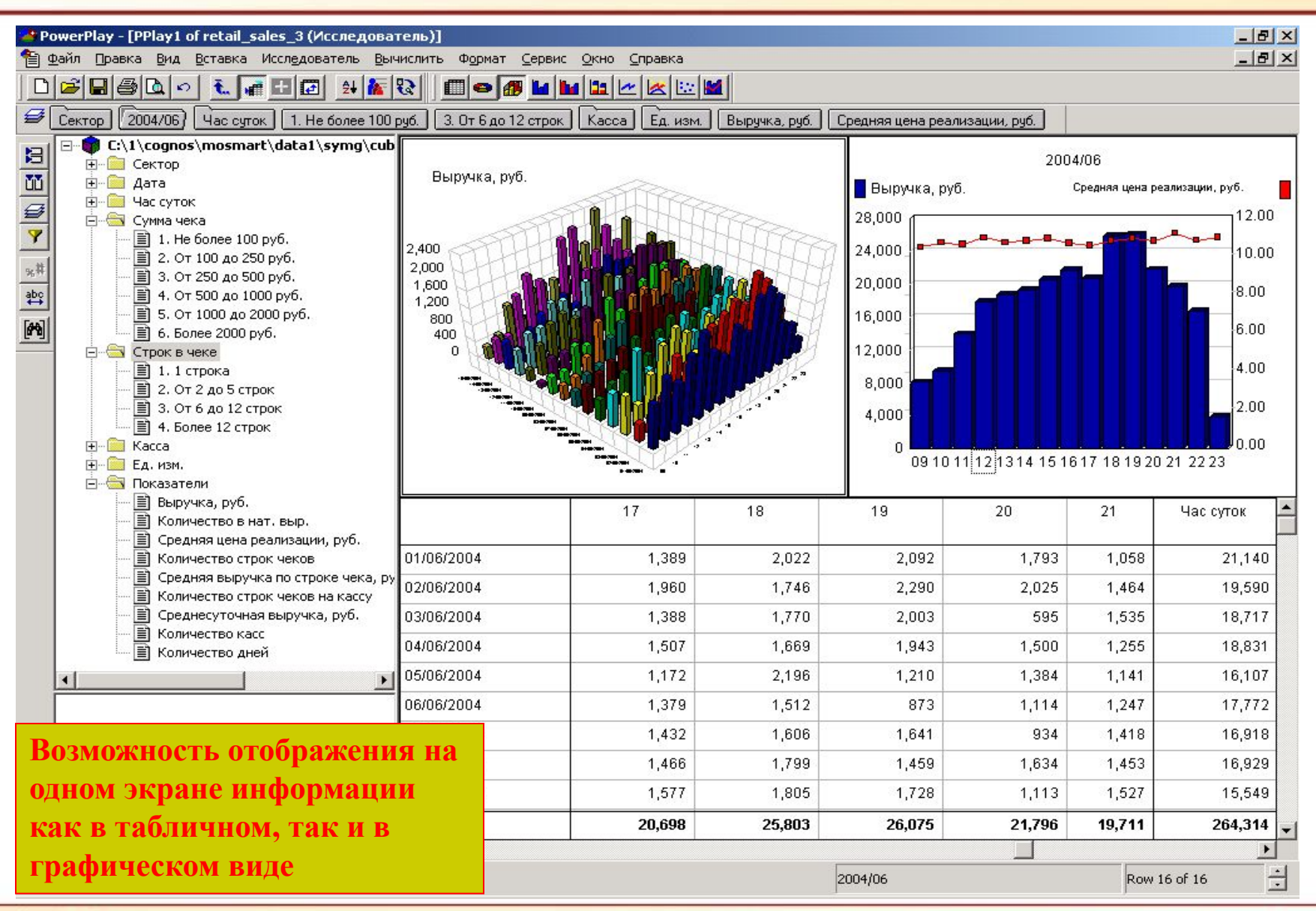

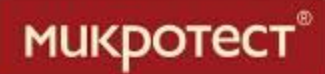

# **Корпоративная отчетность**

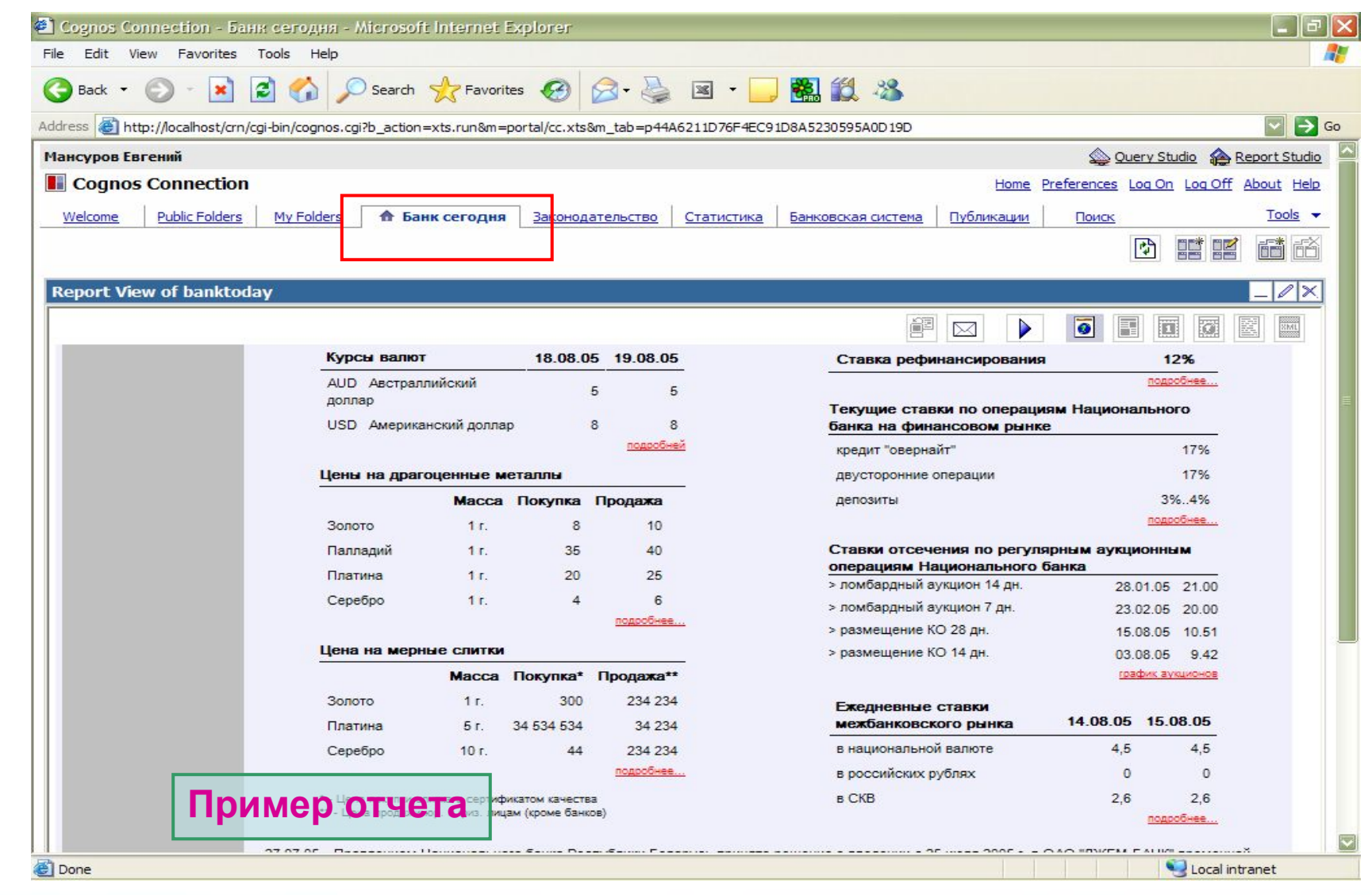

#### **Корпоративная отчетность**

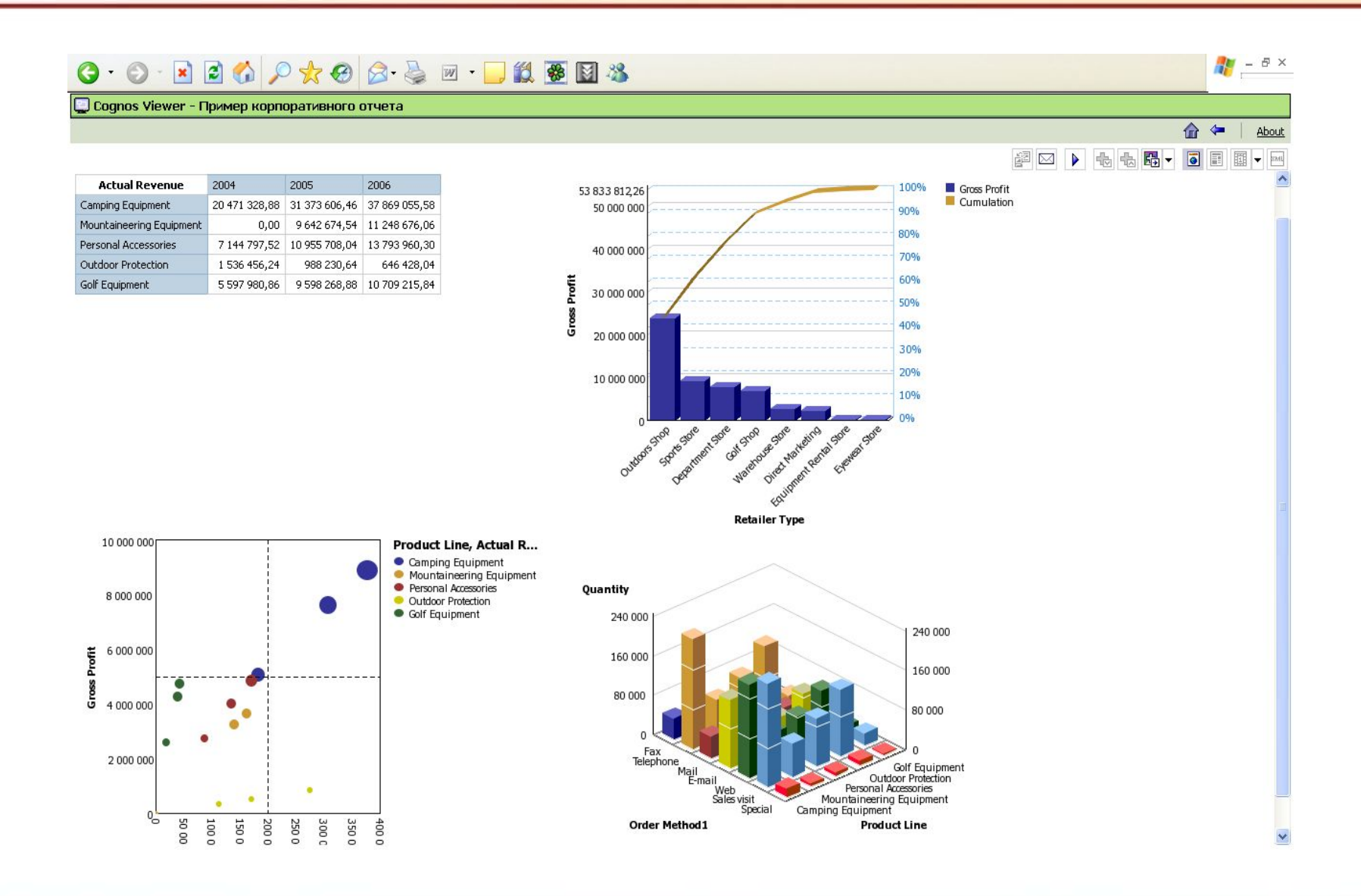

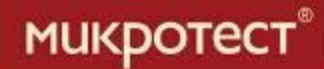

## **Пример бюджетной модели Cognos**

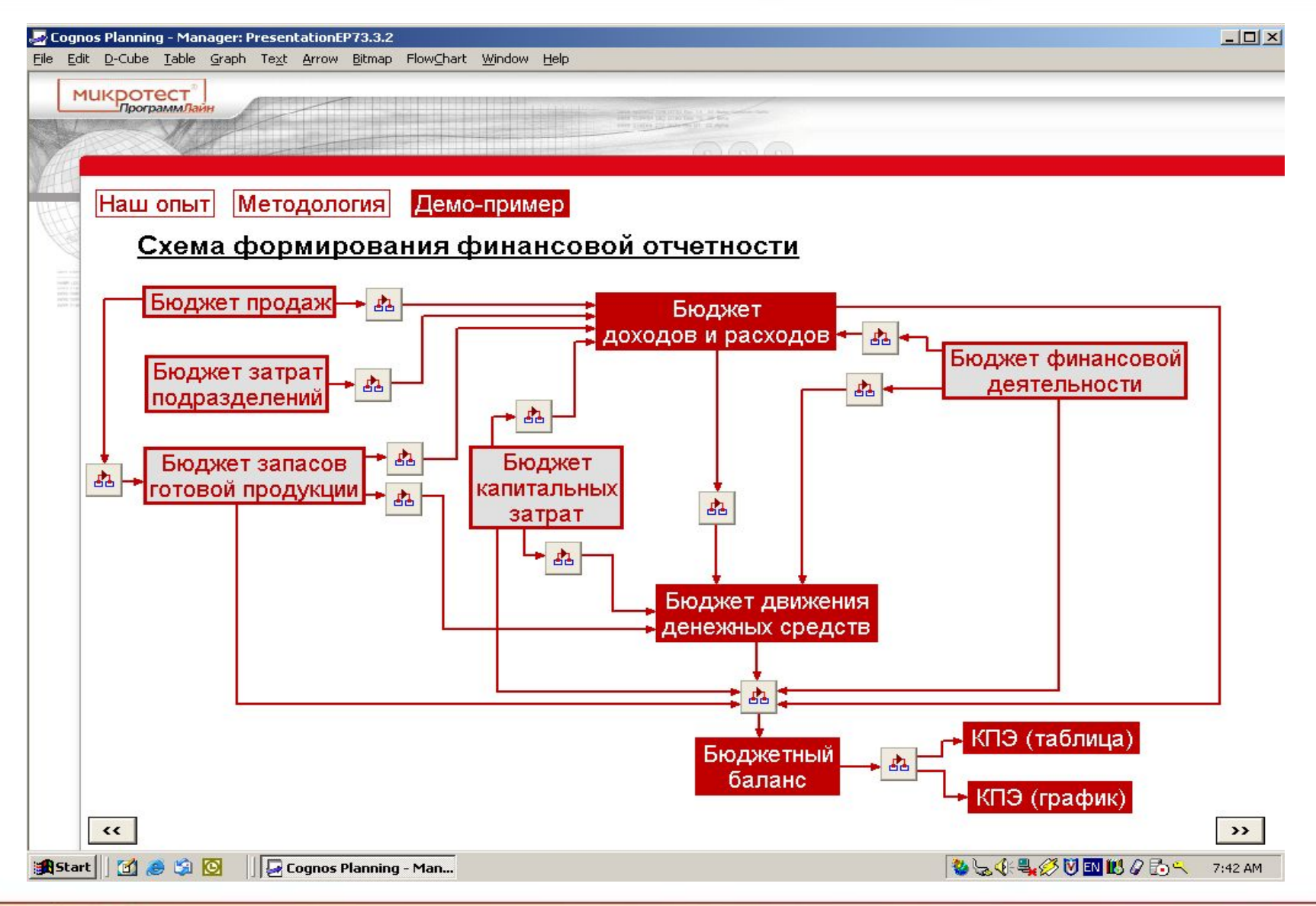

#### **Планирование продаж в операционном бюджете**

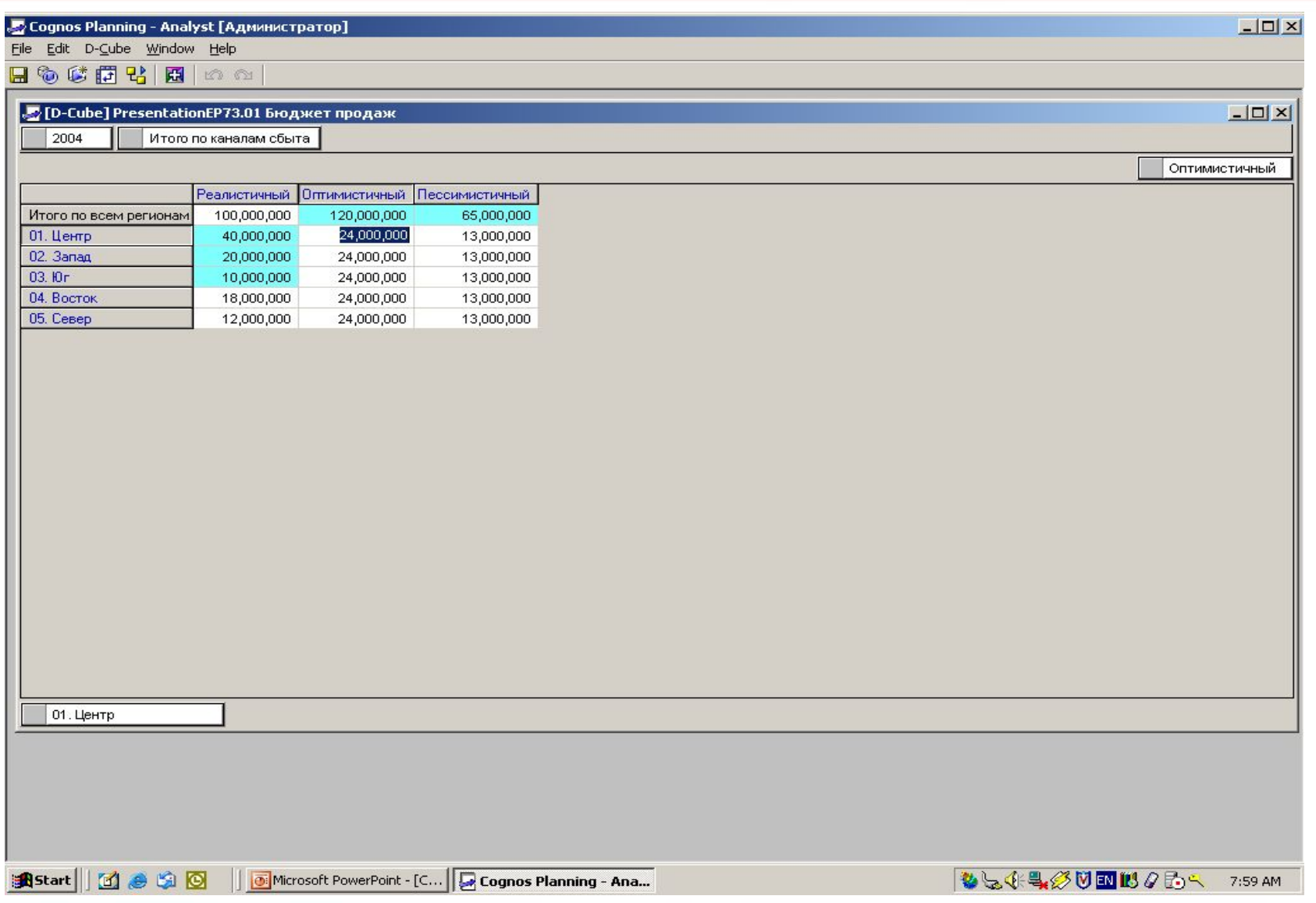

микротест<sup>®</sup>

# **Импорт плановых данных в финансовый бюджет**

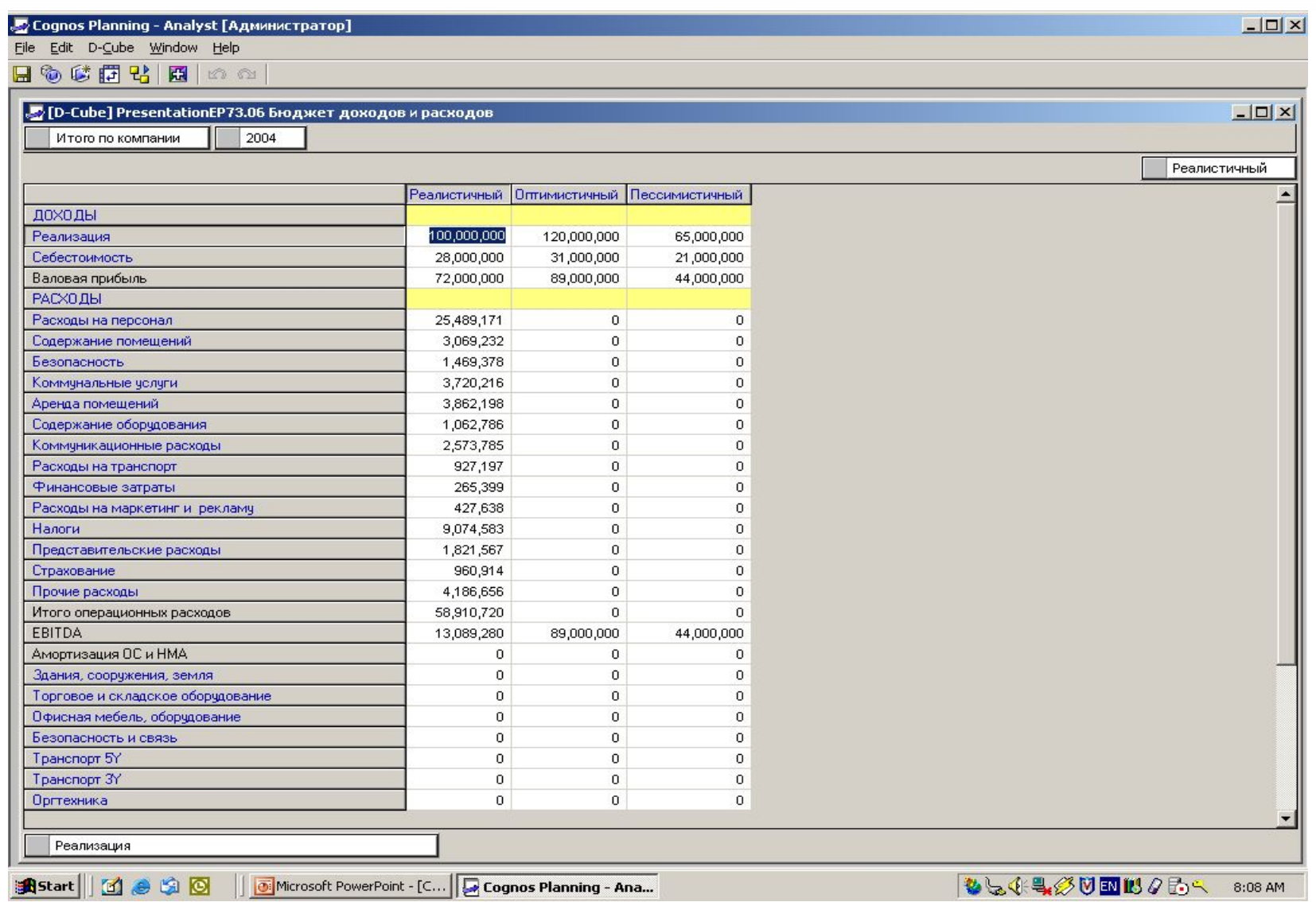

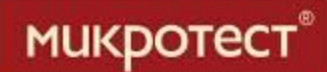

#### **Модуль PowerPlay Transformer**

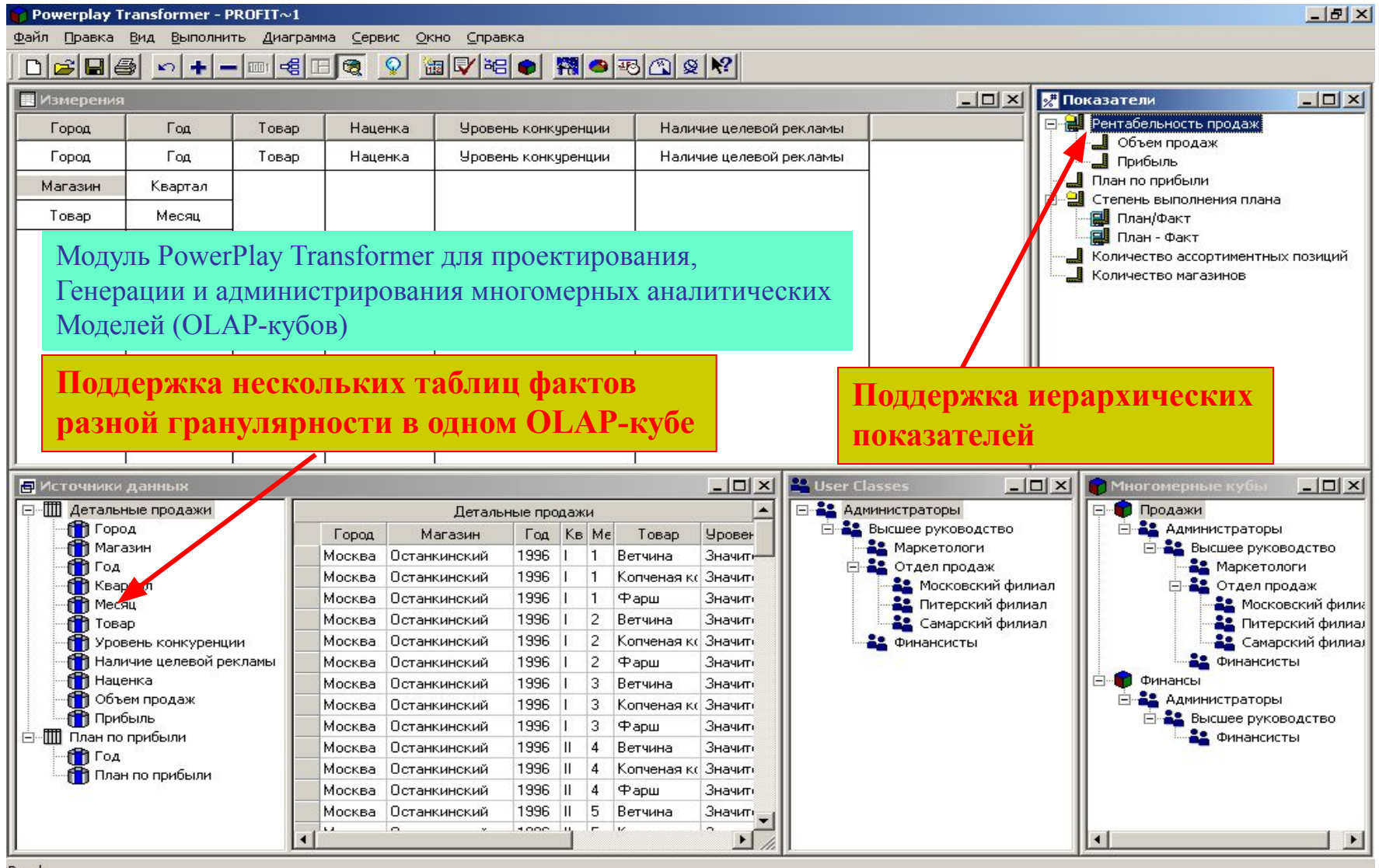

Ready

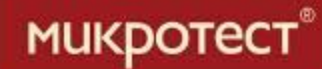

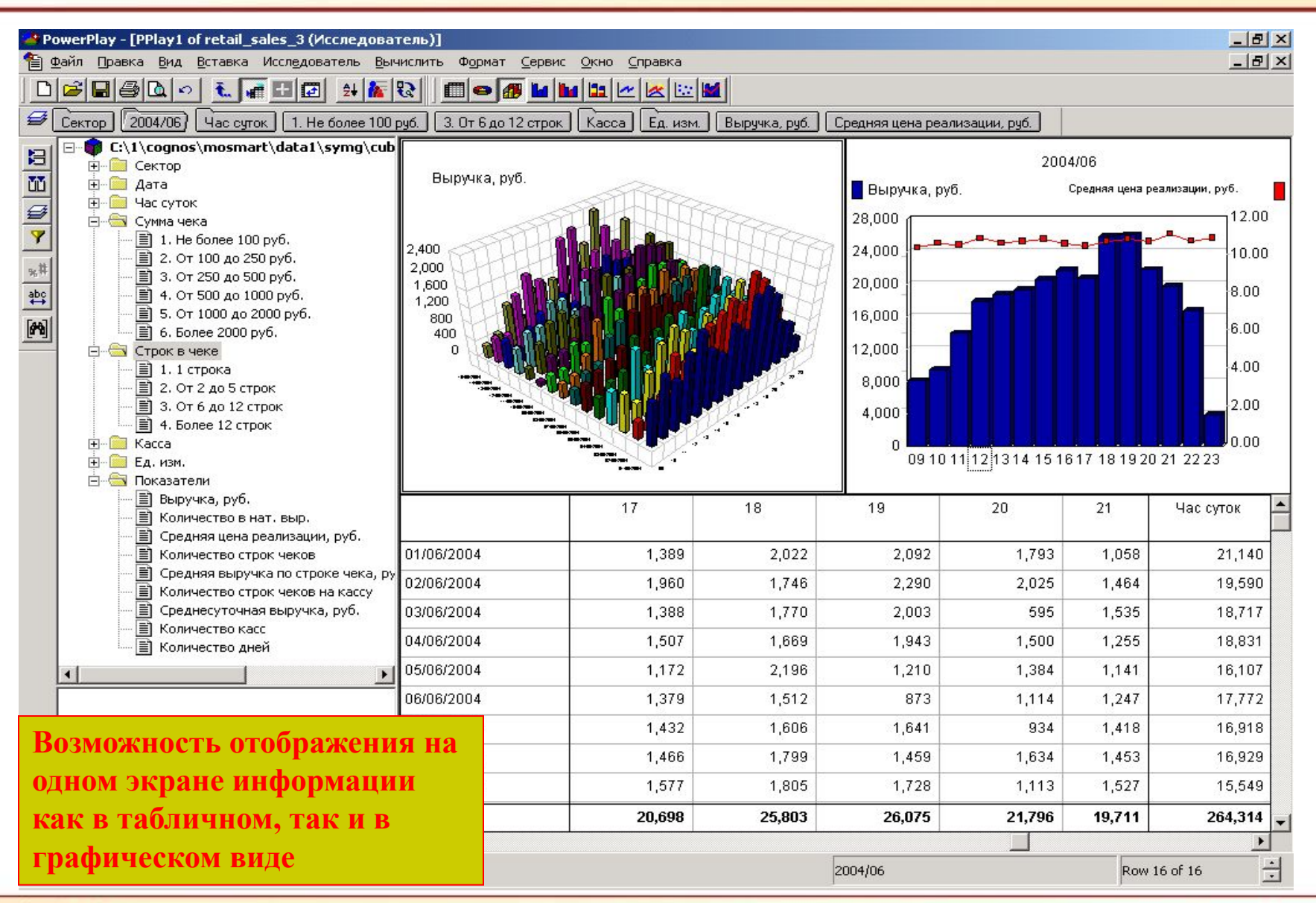

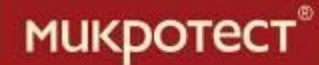

#### **Модуль PowerPlay User**

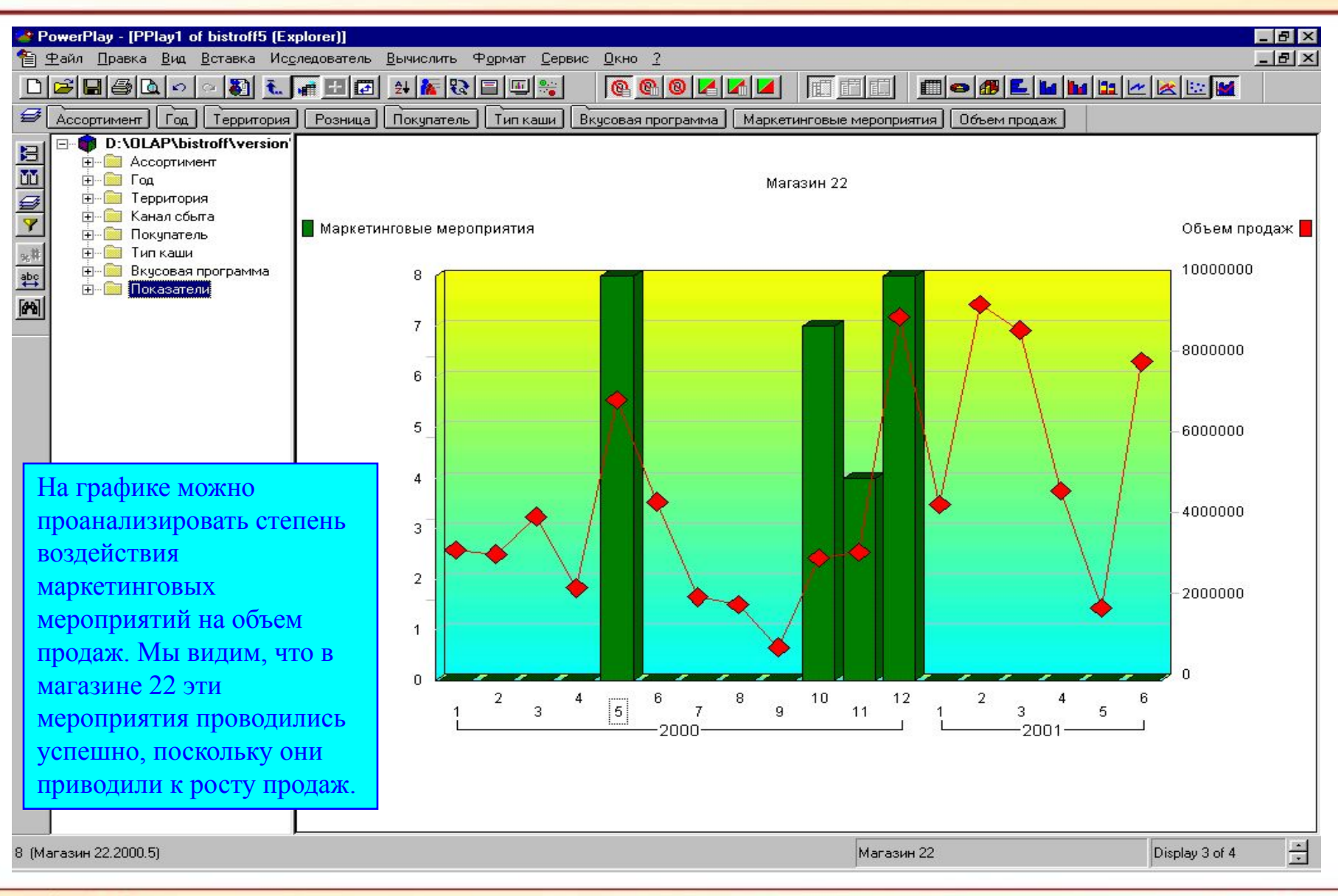

**МИКРОТЕСТ®** 

#### **Модуль Visualizer User**

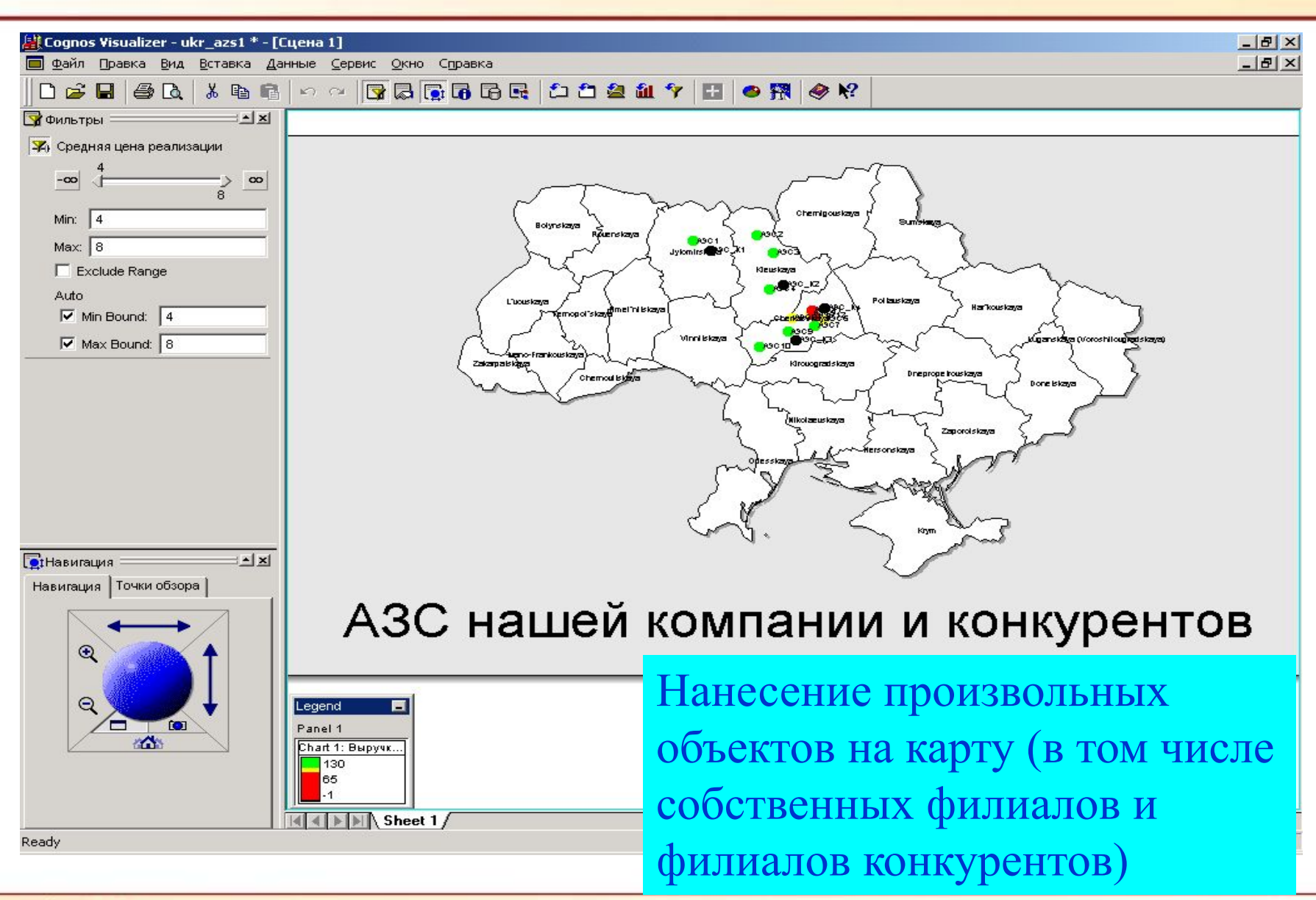

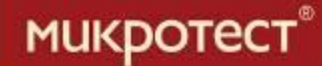

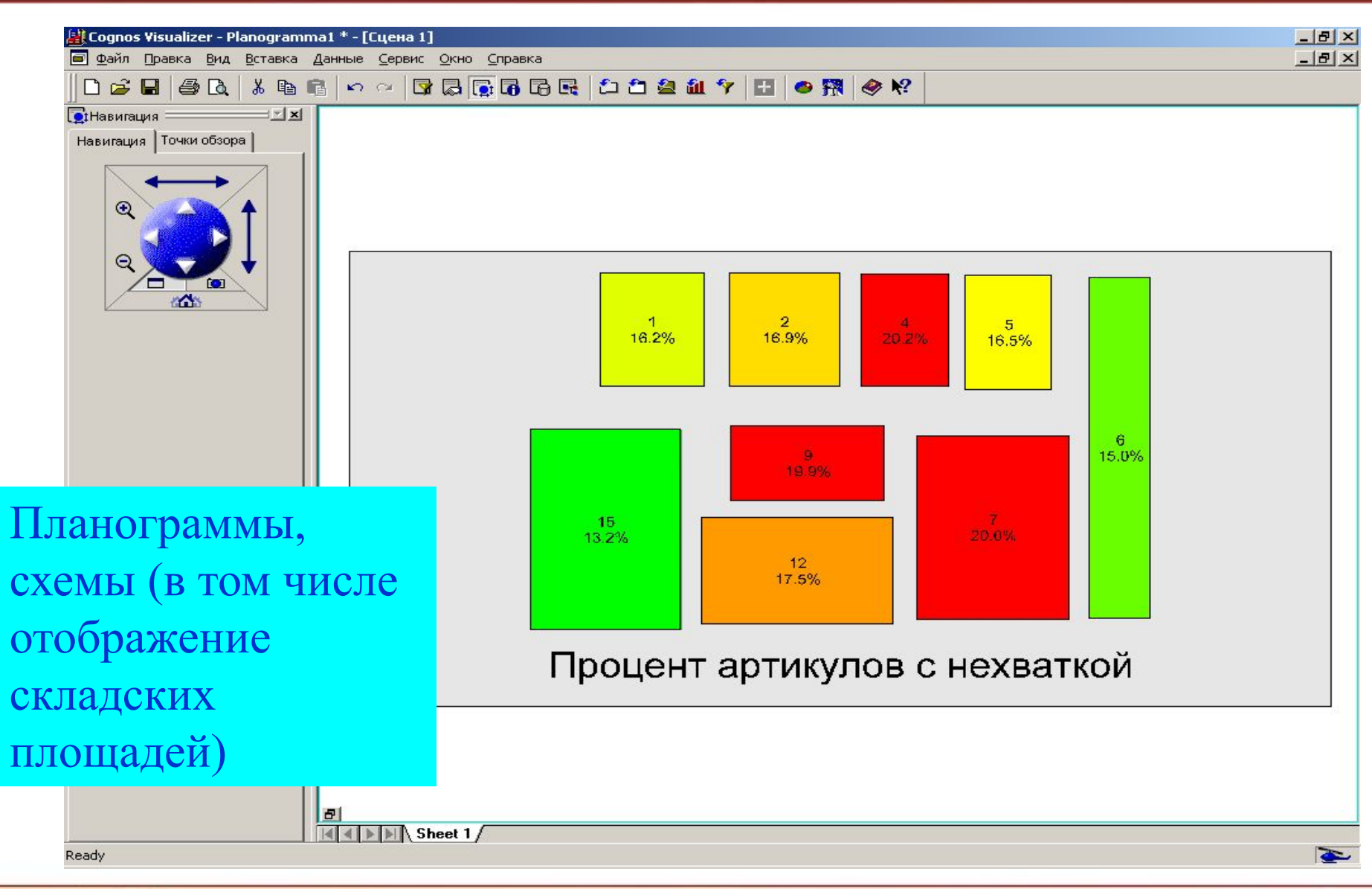